# 21st JUNE 2020 TEADER CONTRACTOR NEEST NEEDS

# WELCOME

Hello and welcome to your latest issue of ENN! We are very excited this week to bring you some great content all about coding.

Coding is the method of giving instructions to a computer to perform a specific task. You may have also heard it referred to as "software programming" or "computer programming." These instructions are communicated using a "computer language" that computers can understand.

Is coding something you were doing at school before the lockdown? Have you tried coding before, or are you are part of a code-club? Let us know what you think about coding and why. There are lots of projects for you try whatever or age or ability. Give coding a go and send us links or pictures to your projects – you know we always love hearing from you!

On another note... who has returned to school recently? Can you share how you have found going back to school? What do you like most (and least?) How did you feel about returning to school and how do you feel now? Please let us know how you are doing.

Until the next issue, God bless you all

ENN Team xoxo

## : PRAYER :

Dear God, thank You for the great thoughts and plans You have for me. Help me to study Your Word and do what it says. I receive the mind of Christ - Your way of thinking and doing things. Help me to become who You made me to be. In Jesus' name, Amen.

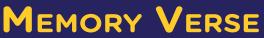

Let this mind be in you, which was also in Christ Jesus. **Philippians 2:5 (NKJV)** 

But we have the mind of Christ [to be guided by His thoughts and purposes]. **1 Cor.2:16b (AMP)** 

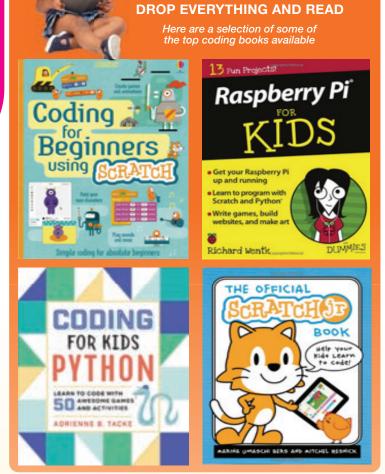

# **NOW THAT'S COOL!**

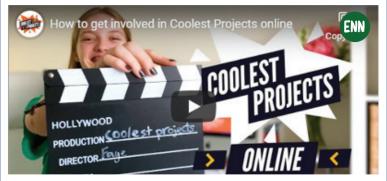

oolestprojects.org hosts the world's leading technology fair for young people – and this year it's going online!

Coolest Projects is a great opportunity for you to get creative, have fun, learn from others, and be a part of something truly special.

To get involved all you need to do is share your project – it could be a Scratch project, website, game, robot, or anything else you've built with technology! If you're up to 18 years old and you have made a cool project, you can join in. You can work as an individual or as part of a team of up to five. Your project doesn't have to be 100% complete prototypes and works in progress are welcome and you can enter your project whether you are a beginner or more advanced. Every project is welcome! So what are you waiting for?

Get involved today, all projects need to be registered before 28 June 2020

Tell us if you got involved!!

Whenever you see this green button click the image to watch the video! Remember, when you tap the pink button you load more content

ENN

ENN

# THE MIND OF CHRIST

he mind of Christ is God's way of thinking and doing things. It is knowing the thoughts of Christ towards us as children of God. The mind of Christ helps us to develop a heart that loves God; and one that is devoted, focused and committed to Him and His word. Luke 10:38 - 42 tells us the about two sisters Mary and Martha.

Although they both loved Christ very much, they showed it in different ways when he visited their home with his disciples.

Martha was on edge, cranky and distracted, wanting to get things perfect for Jesus. She got upset with Mary who chose to pay attention to Jesus by sitting at his feet and listening to Him. Both were doing good things by serving Jesus but when our service keeps us from spending time with Jesus, then it's the wrong thing to do at that time.

What is the mind of Christ for us? Jeremiah 29:11 'For I know the plans I have for you, says the Lord. They are plans for good and not for disaster to give you a future and a hope.'

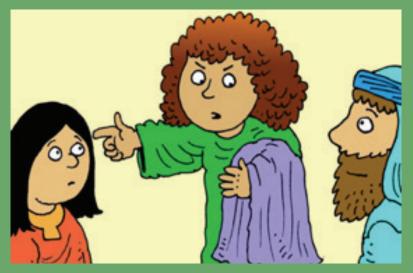

We can understand the plans of God for us if we develop a close relationship with him. We can do this by reading God's Word and thinking about it all the time. Joshua 1:8 (NLT) tells us study the Bible continually. Think on it day and night so you will be able to obey everything written in it. By getting to know God through His word, you will understand the things that please God and what He wants you to do.

Which of the sisters made Jesus happy the most and why? Mary made the right choice and the right decision to sit and learn at Jesus' feet.

What at some things that could distract you from understanding and following the mind of Christ for you?

How could you demonstrate the mind of Christ?

Romans 12:2 (NLT) Do not copy the behaviour and customs of this world but let God transform you into a new person by changing the way you think. Then you will learn to know God's will for you which is good and pleasing and perfect.

We should have a lifestyle that pleases our heavenly Father. Our friends and family see Jesus in all areas of our lives.

As we are in the month of fasting and prayer, make a commitment to fast away from some things. What are you going to say 'No' to and what are you going to say yes to. Make a list of 5 things you would say 'no' to and 5 things, you would say 'yes' to.

Ask God to help you be less distracted so you can spend more time getting to know God through reading his word and speaking with him in prayer. So the Lord will reveal his plans for you and help you to develop the mind of Christin every area of your life.

#### The Mind of Christ - Illustration

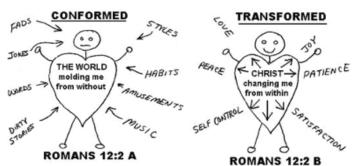

https://images.app.goo.gl/SV5bNUY8SXyfFqZT7

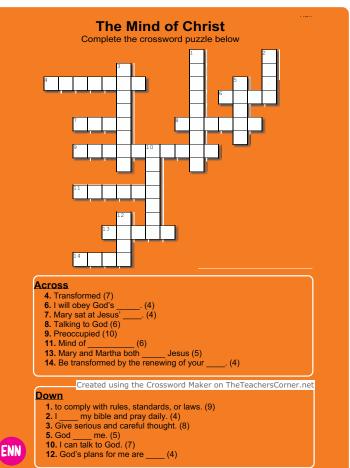

OVER TO YOU. HAVE A LOOK AT WHAT YOUR FELLOW READERS HAVE BEEN UP TO HERE!

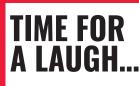

Q. Why couldn't the cat play games on the computer?

A. Because he ate the mouse.

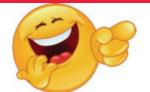

Q. What do you get when you cross a computer and a lifeguard?

A. A screensaver!

## 📾 A COMPUTER IN MY POCKET?!

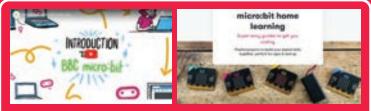

#### THE BBC Micro:bit

The BBC's micro:bit is a tiny computer that gets you coding hands on! There's a huge range of coding projects that you can try with BBC micro:bit. Some of these include making a digital watch or a flashing brooch that displays a message, Making a fitness tracker to count your steps, or even using it to control the music on a phone or tablet.

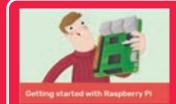

#### The Raspberry Pi mini-computer

The Raspberry Pi is another credit-card sized computer that plugs into a computer monitor or TV. Use it to explore computing, and to learn how to program in languages like Scratch and Python.

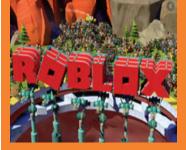

### ROBLOX ENN

Roblox is a global platform where millions of people gather together

and share experiences with each other in immersive, user-generated 3D worlds. Players can build the ultimate theme park, compete as a professional race car driver, star in a fashion show, become a superhero, or simply design a dream home and hang out with friends. Roblox is free to download and free to play.

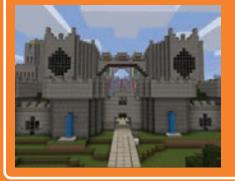

MINECRAFT

ENN

game that lets you build and create a virtual world using building blocks.

## **STAY SAFE ONLINE** ROBLOX SAFTEY GUIDE

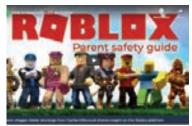

**Roblox Parental Controls document** 

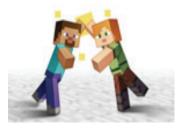

How To Stay Safe Online

 For More Safety Tips For Social Networks, Apps And Games Visit:

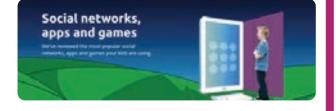

Teach Computing

### SOMETHING FOR THE GROWN UPS!

ENN

## Home teaching

High-quality, free, computing activities for students of all ages.

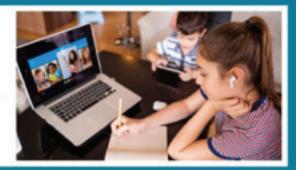

Sign up for a free account with Teach Computing to access a timetable of high-quality, free, curriculum-based, computing activities for students of all ages. Home Teaching is a new programme from the National Centre for Computing Education. Teachers and parents will be able to schedule the activities as part of the school day. Using our network of Computing Hubs and our consortium resources, we are providing you with a timetable of sequential, topic-led activities and live online support during the summer term. The programme will cover all priority curriculum topics, across all key stages

Create your account here

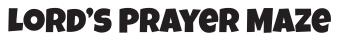

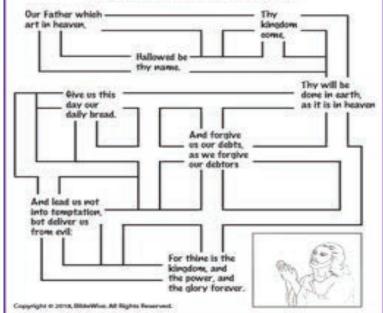

# RIDDLE ME THIS ....

1. How does a tree get on the computer?

2. What has 4 eyes and can't see? ?

Answer 2:2 Christians who meet regularly but don't pray

Ino 2001 tI : I nowana

ENN

## **AN INTRODUCTION TO CODING**

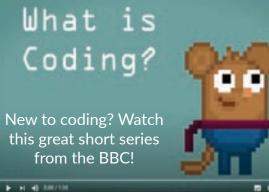

#### AN HOUR OF CODE A DAY KEEPS BOREDOM AT BAY!

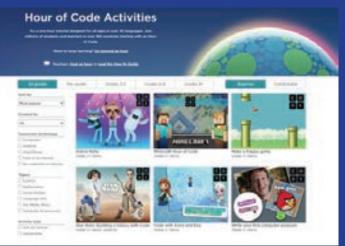

This website offers one-hour fun projects for children of all ages! Hour of Code tutorials work on PCs, smartphones and tablets, and some require no computer at all! Just select your age and choose from the coding tutorials available for your age group.

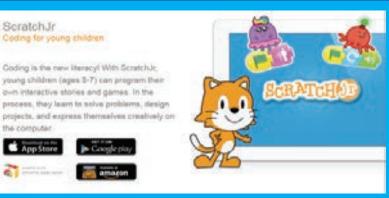

#### **CODING FOR 5-7 YEAR OLDS WITH SCRATCH JUNIOR**

If you're new to coding or aged 4-7 then head over to ScratchJr where you can learn how to program your own interactive stories and games, solve problems, design projects, and show everyone just how creative you really are! On the ScratchJr website, there are various resources including the FREE ScratchJr App, guides and tips and hints.

#### MOVING ONTO THE NEXT LEVEL WITH SCRATCH...

Scratch is designed especially for young people aged 8 to 16, but people of all ages create and share with Scratch.

Learn how to use Scratch to create musical instruments, animations, games and your own interactive stories and apps - and share your creations with others in the online community.

Watch this step-by-step guide and give it a go!

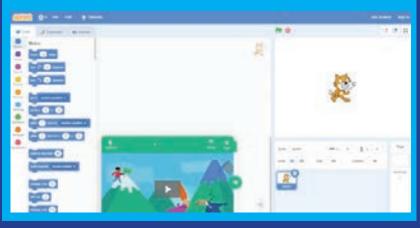

## **CODING WITH RASPBERRY PI**

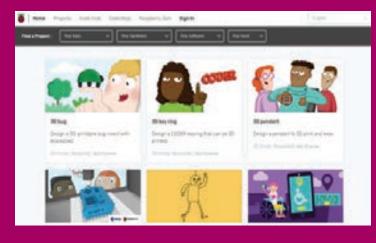

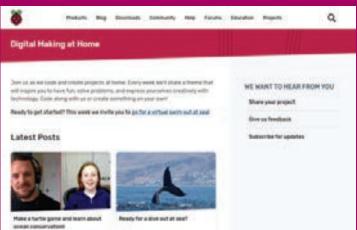

Raspberrypi offers online projects for young people completely free. They include step-by-step instructions and are easily filtered by level and topic.

AND GROWN UPS GUESS WHAT?! You don't need any coding experience yourself (Do we hear you breathe a sigh of relief? LOL!) The step-by-step instructions mean you can learn alongside your child, or, as long as they can read the instructions themselves, they can work independently on the projects. Raspberrypi's Digital Making at Home

If you'd like to take part in a project with other users, the Raspberrypi have a Digital Making at Home series you can take part in. These are free weekly, instructor-led videos that have code-along instructions. This is also a space where you can share your work, view other people's projects and give your feedback.

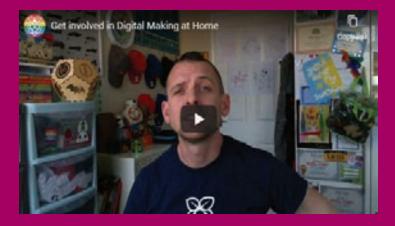

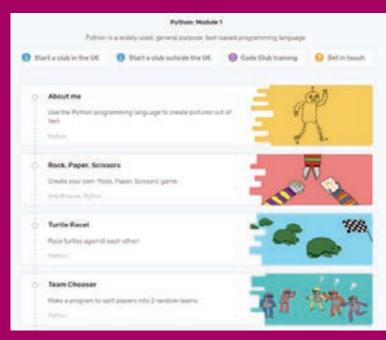

### YOU CAN BUILD & STYLE YOUR OWN WEBPAGES

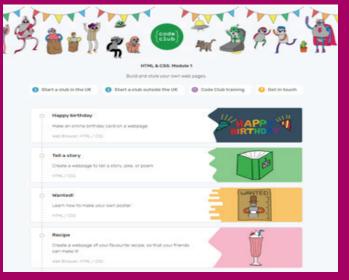

**LEARN TO CODE IN PYTHON** Python is a widely used, general purpose,

text-based programming language.

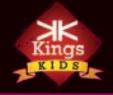

## We'd love to hear from you!

Send your competition entries, comments and birthday shout outs to us at: ENN@kicc.org.uk